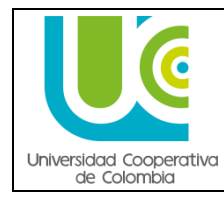

## **1. OBJETIVO**

Realizar el registro de los cursos Vacacionales cursados por los estudiantes que deseen adelantar o nivelarse en el plan de estudio en los diferentes programas académicos siguiendo los lineamientos establecidos para tal fin.

## **2. DESARROLLO**

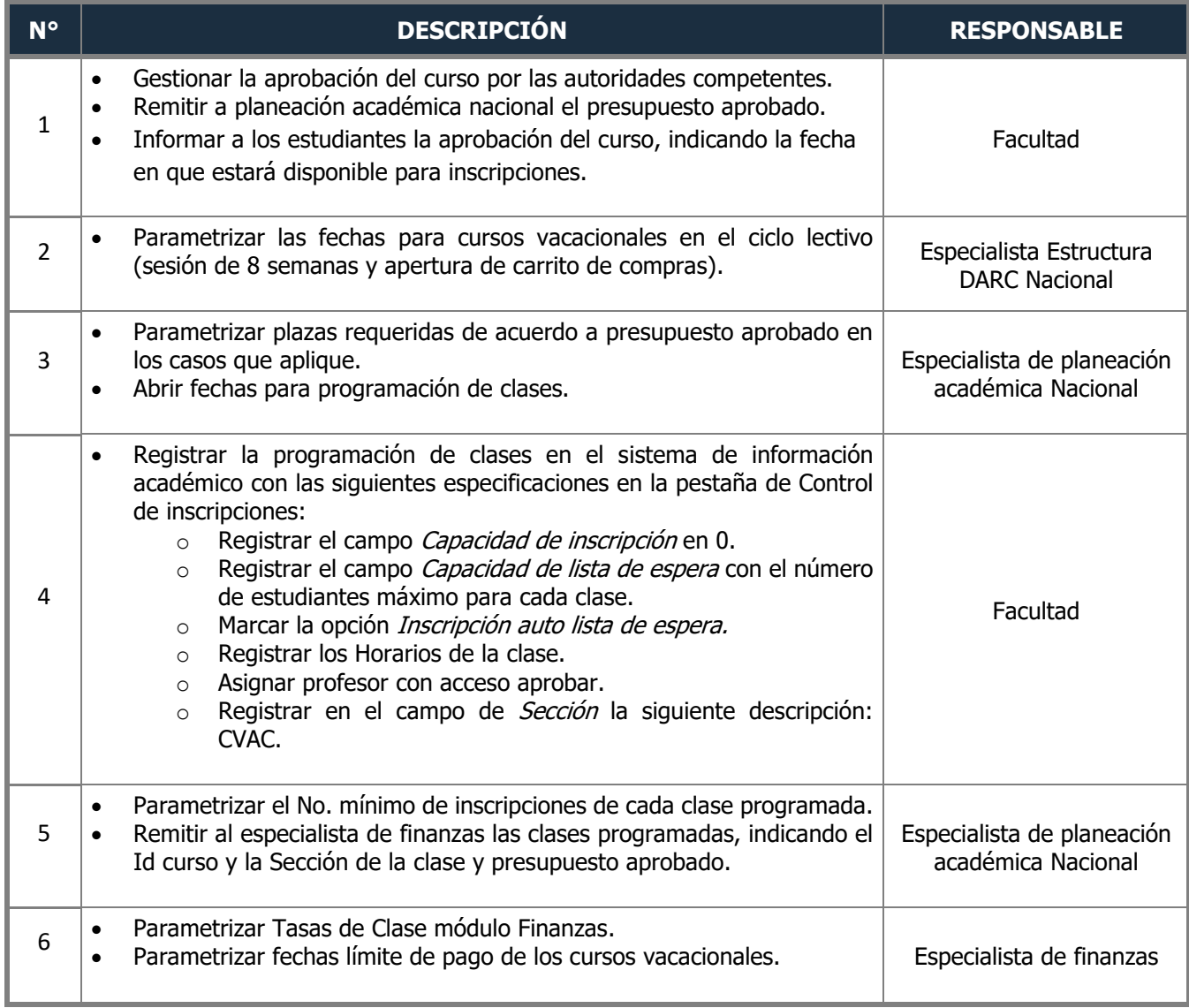

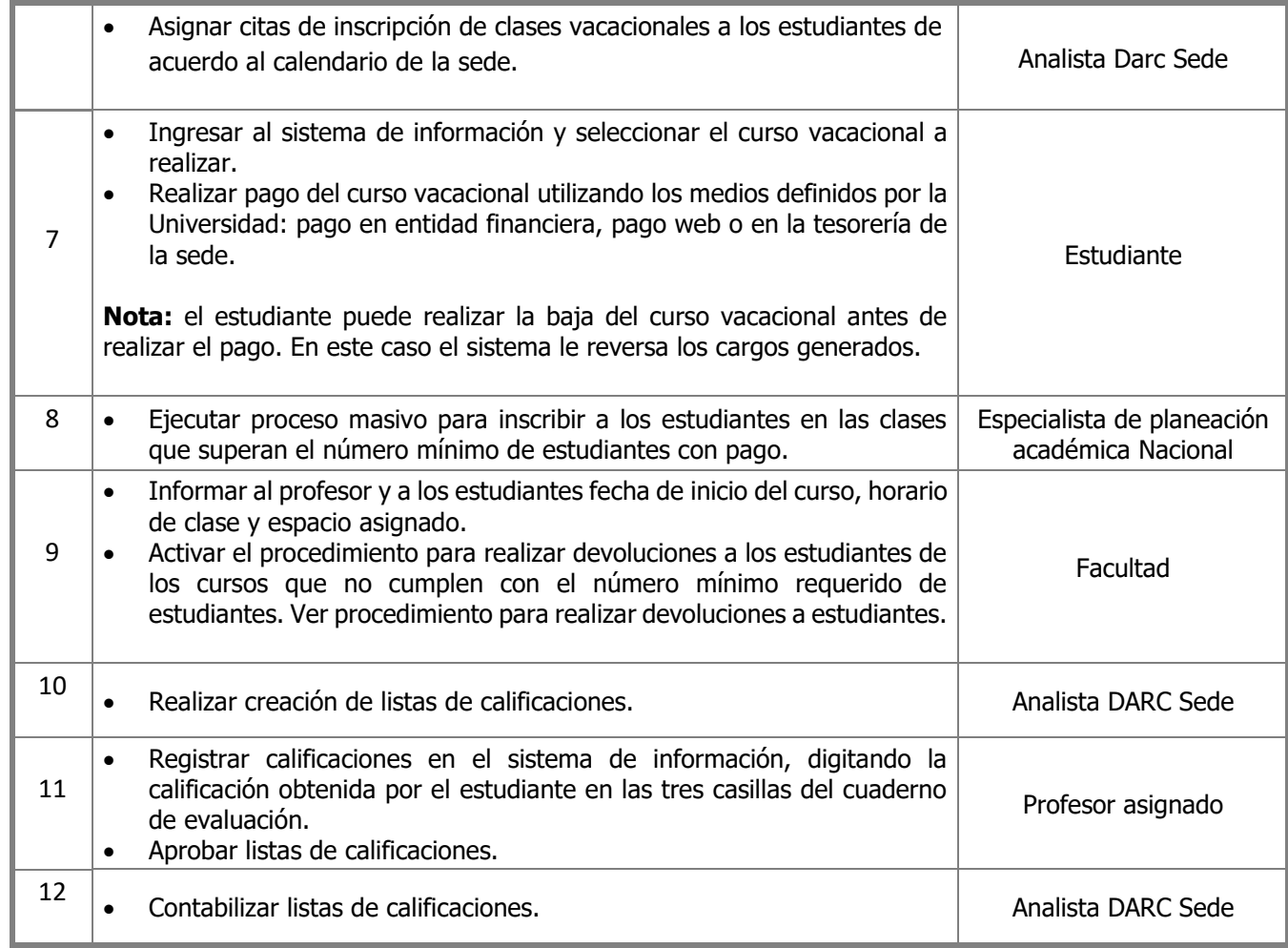

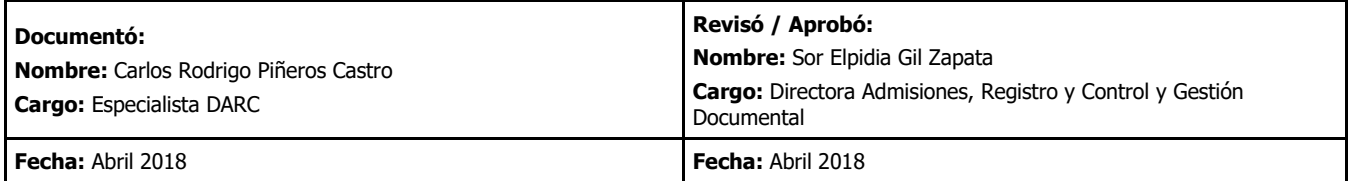